**Department of Foreign Affairs and International Trade** 

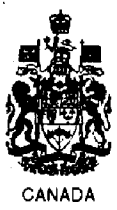

**Ministère des Affaires étrangères et du Commerce international** 

### **UNCLASSIFIED**

 $F_3$ <br> $F_3$ 

 $C \, \mathsf{A}\mathsf{L}$ 

 $\mathsf{C}^{\scriptscriptstyle\mathsf{C}}$ 

OTTAWA, September 22, 1995

#### **CIRCULAR DOCUMENT**

Admin. No. 10/95 (STA)

# **Departmental Informatics Acquisition Procedures**

This Circular Document should be brought to the attention of all employees.

2. The purpose of the attached procedures document is to establish a framework for the acquisition of departmental information technology (IT) resources. These resources'include hardware and software.

3. Extensive consultation was undertaken before finalizing this document. This included consultation with managers of informatics systems.

4. This Circular Document expires .on August 31, 1996, by which time it will be incorporated into Chapter 15 of the departmental *Materiel Management Manual,* FAIT 7(1).

### **NON CLASSIFIÉ**

OTTAWA, le 22 septembre 1995

### **CIRCULAIRE ADMINISTRATIVE**

N° 10/95 (STA)

# **Procédures ministérielles pour l'acquisition du matériel informatique**

Tous les employés du Ministère doivent prendre connaissance de la présente circulaire administrative.

2. Le document de procédures ci-joint définit un cadre pour l'acquisition des ressources de technologie de l'information (TI) du Ministère, lesquelles englobent le matériel et les logiciels.

3. La rédaction de la version définitive de ce document a donné lieu à de vastes consultations, notamment avec les responsables des systèmes informatiques.

4. La présente circulaire administrative expire le 31 août 1996 et aura été, 'entre-temps, intégrée au chapitre 15 du *Manuel de gestion du matériel,*  AECI 7(1).

OCT10 <sup>1995</sup>

RETURN TO DEPARTMENTAL LIBRARY RETOURNERA LA ERIUOTHEOUE MINISTERF

Dept. of Extemal Affairs **Min. des** Affaires extérieures

Le sous-ministre des Affaires étrangères,

Deputy Minister of Foreign Affairs

> **POUR SUITE À DONNER**  Chefs de mission Sous-ministres Sous-ministres adjoints Directeurs généraux **Directeurs**

**FOR ACTION**  Heads of Mission Deputy Ministers Assistant Deputy Ministers Directors General Directors

# **Acquisition of Informatics Hardware and Software**

### **1. Introduction**

The following departmental procedures have been prepared in order to help users identify those responsible for assisting in acquiring new informatics hardware and software, and to outline steps to be taken to acquire goods and services. These procedures relate to acquisitions both at Headquarters (HQ) and missions.

The procedures will ensure, to the degree possible, that acquisitions are consistent with the current architecture. They will also facilitate acquisitions that are "non-standard" requirements of a particular client. It is understood that procurements must be done in accordance with the *Government Contract Regulations* (GCR). In addition, at missions, local procurement is to conform to the provisions set out in the departmental *Manual of Security Instructions,* FAIT 13.

## **2. Responsibilities**

**2.1 STD.** The Information Systems Bureau (STD) received funding for the initial implementation of SIGNET hardware and software. This includes:

— a voice/data communications backbone (MITNET);

a desktop-to-desktop unclassified messaging system (SIGNET-D); and

— a unit-to-unit classified messaging system (SIGNET-C2).

In addition, STD continues to be responsible for implementing and maintaining other communications functions such as facsimiles, portable satellite terminals (PSAT), the Intrusion Detection Access Control System (IDACS), radios and cellular phones:

STD will provide without cost to the user:

- maintenance and further development of the current infrastructure, including telecommunications backbone, client servers and peripherals, routers and concentrators;
- licenses and maintenance as required for user and network software, for the standard suite selected for the Department; and
- advice to clients, and control as necessary, as to what hardware and software can be added to the network without detrimental security or technical ramifications.

**2.2** Users. Until resolution of funding issues raised in the Information Management Plan, users have financial responsibility for:

- new infrastructure (routers, concentrators, servers, etc.) required to meet changing user requirements or to outfit new missions or additional users;
- repair and replacement of workstations and printers in missions. At Headquarters, STOS will continue to provide this service until new policies are implemented; and
- acquisition and support of non-standard software or hardware, provided the system administrator has approved the installation.

**2.3 STD/Experts partnership.** The procedures below are proposed in realization of the need to form a partnership between the technical experts (STD) and the business experts (other areas) in the Department. It recognizes that:

- The **technical** experts in STD can provide input into the most suitable systems solution in terms of compatibility with the existing infrastructure. Generally, the more consistent an acquisition is with departmental technical standards, the more economically the acquisition can be implemented and maintained with existing staff. STD, as technical experts, determine security implications of systems changes, and also perform configuration management duties, which involve keeping track of the hardware and software . connected to SIGNET. In addition, technical experts are knowledgeable of contract mechanisms (such as bulk buys or special supply arrangements) designed to save the government money.  $(1)$
- (2) The **business** experts are responsible for realizing systems benefits. If the goal to "reinvent government using technology" is to be realized, input from the business experts is critical.

## **3. Client requirements**

Client requirements for additional informatics hardware or software will be forwarded for procurement to the SIGNET Operations Division (STO) at HQ and to the Systems Administrator (SA) at missions. Equipment that was originally provided by users or provided by STD as "non-standard" equipment at the specific request of a user, will be the responsibility of the user to upgrade or replace.

An *Informatics Procurement Request* '(IPR) form (EXT 1697-T, see Annex **B)** will be used to facilitate acquisitions. It will describe the items to be acquired, their cost and will identify the method of payment (if required), either a financial encumbrance (EN) or budget transfer (BT). Note: the receiving responsibility centre (RC) for ENs and BTs is RC 280.

Annexes C and D are provided to assist you in identifying your procurement requirements:

- Annex C lists all SIGNET standard items. Note that SIGNET standard **software** listed in this annex will be provided and installed at no cost by STO (HQ), and by the SA (missions).
- Annex D provides a cost breakdown for workstations, other hardware, software, maintenance and ongoing support for OGDs and additional FTEs.

#### **4. Acquisition of hardware and software at Headquarters**

Informatics procurements, especially those that connect to the SIGNET/MITNET infrastructure, should be directed to the Informatics Services Section (STÔS), who will procure items for the clients by one of the following two methods:

- STO current inventory, if available, for standard hardware;
- purchase through sole source or tendering process.

**4.1 SIGNET standard hardware and software.** SIGNET standards have been defined (see Annex C), representing products of various classes: that are most economically implemented or maintained.

- When standard equipment is available from the STO current inventory, STOS will complete an IPR form (EXT 1697-T) with the description and cost of the items, and forward the form to the client. The client will fill in the budget transfer number on the IPR form, obtain an authorized signature and forward the form to STAP for procurement action. (I)
- (2) When standard equipment **is not** available from the STO current inventory, STOS will complete an IPR form (EXT 1697-T) with the description and cost of the items they recommend, including the source of

procurement (company), and forward the form to the client. The client will fill in the Budget Transfer (preferably) or EN number, obtain an authorized signature and forward the form to STAP for procurement action. STOS may decide to fill this requirement as part of a larger purchase if there are financial or other reasons to do so.

**4.2 Non-standard SIGNET hardware and software.** For non-standard hardware or software, the user should confer with STOS to determine the exact requirements and the cost, implementation and maintenance implications of suitable alternatives. The client may determine the final selection, but must be aware that non-standard hardware or software can be installed on\_a SIGNET workstation only on a stand-alone basis as long as it does not affect the workstation baseline configuration or interfere with SIGNET standard software.

STOS will complete an IPR form (EXT 1697-T) with the description and cost of items agreed upon, including source of procurement (company), and forward it to the client. The client will fill in the Budget Transfer (preferably) or EN number, obtain an authorized signature and forward the form to STAP for procurement action.

### **5. Acquisition of hardware and software at missions**

At missions, all informatics procurement requirements should be directed to the SIGNET Systems Administrator (SA). The SA may request advice from the Regional Systems Manager (RSM). Items will be procured for the clients by one of the following two methods:

— mission or STO current inventory, if available, for standard hardware; or

purchase through sole source or tendering process.

The SA will contact STOS to determine the availability of equipment (through STO current inventory) or to procure from Ottawa.

**5.1 SIGNET standard hardware and software.** SIGNET standards have been defined for specific products (see Annex C). Clients should be aware of the advantages of implementing or supporting standard products, and should discuss this with their SAs.

When standard products are available from the mission current inventory or STO current inventory, the SA will complete an IPR form (EXT I697-T) with the description and cost of the items they recommend, and forward it to the client. The client will fill in the EN number on the IPR form if the items provided are from the STO inventory or from the mission inventory. The client will obtain an authorized signature and forward the form to the SA for action. The EN is entered onto FINEX, and the SA advises Headquarters (STOX) of the requirement.

When standard equipment is not available from the mission current inventory or STO current inventory, the SA will verify the availability of equipment from a local source or STOS. The SA will then complete an IPR form (EXT 1697-T) with the description and cost of the items recommended, including source of procurement, and forward it to the client. The client will fill in the finâncial code on the IPR form, obtain an authorized signature and forward the form to the SA for procurement action. For local purchasing, the SA will proceed with the order through a local sole source or tendering process. All local purchasing must follow security regulations as set out in the departmental *Security Instructions Manual,* FAIT 13.

For purchasing through Ottawa, the SA will complete an IPR form (EXT 1697-T) with the description and cost of the items they recommend, and forward it to the client. The client will fill in the EN number, obtain an authorized signature and forward the form to the SA for action. The EN is entered onto FINEX, and the SA forwards the IPR form to STAP for procurement action.

**5.2 Non-standard SIGNET hardware and software.** For non-standard hardware or software, the user should confer with the local system administrator to determine the exact requirements and the cost, implementation and maintenance implications of suitable alternatives. The client may determine the final selection, but must be aware

 $-3 -$ 

that non-standard hardware or software can be installed on a SIGNET workstation only on a stand-alone basis as long as it does not affect the workstation baseline configuration or interfere with SIGNET standard software.

The SA will complete an IPR form (EXT 1697-T) with the description and cost of items they recommend, including source of procurement (local source or Ottawa) and forward it to the client. Once the client has decided to proceed with the purchase as recommended by the SA, the client will fill in the EN number on the IPR form, obtain an authorized signature and forward it to the SA for procurement action.

For local purchasing, the SA will proceed with the order through a local sole source or tendering process.

For purchasing through Ottawa, the SA will forward. the IPR form to STAP for procurement action.

### **6. Stand-alone hardware and software acquisitions**

All stand-alone requirements are to be processed by STOS for Headquarters and by the Systems Administrator (SA) for missions.

The same procedures outlined in 4:1 and 4.2 àbove will apply.

### **7. Inquiries**

At Headquarters, STOS is available to provide answers to technical questions, and STA will be pleased to assist in areas involving procurement (STAP), finance (STA0) or contract regulations (STA).

At missions, technical and administrative questions concerning acquisitions should be addressed to the Systems Administrator (SA).

Any questions concerning this document should be addressed to STA.

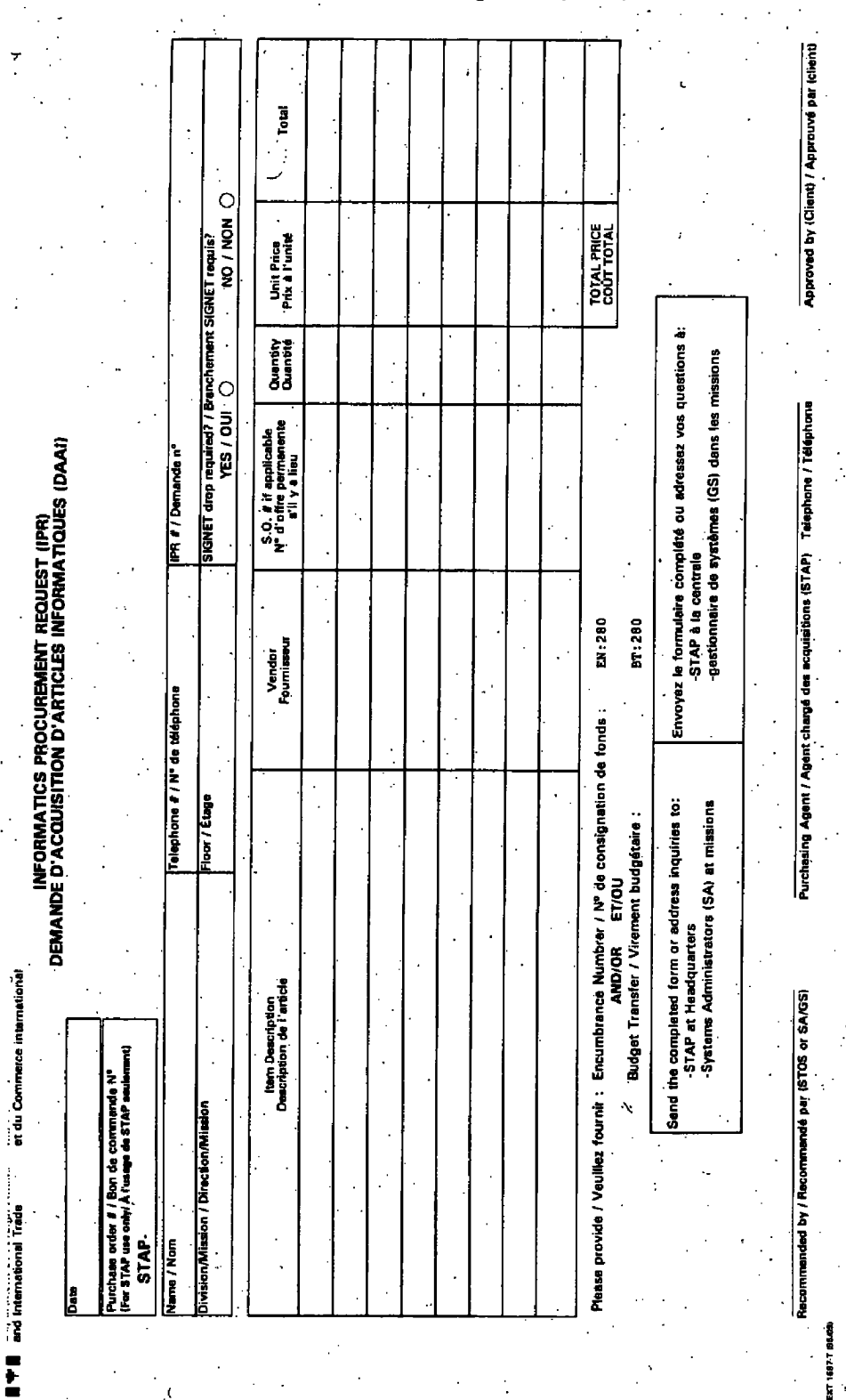

 $\mathcal{C}$ 

 $\sim 10$ 

 $\alpha = 100$ 

NOTE:

Form EXT 1697-T has been created on JetForm, the departmental electronic forms package. However, only those workstations in the Lester B. Pearson Building have access to JetForm, while missions will receive it by the end of this year. In the meantime, missions will be able to use the form by reproducing the sample being sent to them in this envelope, which should be inserted in the binder of Reproduction Copies of EXT Forms kept at every mission.

# **SIGNET Standard Hardwaré and Software**

# **1. Definition of standard**

Hardware and software that have been tested for SIGNET compatibility and fully supported by STD.

### **2. Financial responsibility**

Any additional **hardware** (including upgrades and replacements) listed below, over and above the existing hardware already installed, will be the financial responsibility of the client.

# **3. Printers**

### **(a) Laser Printer**

— Hewlett Packard Laserjet Series 4 '

# **Çolor Printer (b)**

- Hewlett Packard Color Laser
- Hewlett Packard 1200C (Ink jet)
- Hewlett Packard XL300 (Ink jet)
- Tectronix 3001 (Wax phaser)

# **Portable Printer**  (c)

Canon BJ10SX

Hewlett Packard Deskjet 320

## **4. Print server**

- Axis NPS 530 (1 parallel port)
- Axis NPS 550 (2 parallel port and 1 serial)

### **5. Computers**

### **(a) Personal Computer**

The current minimum baseline configuration for SIGNET compliant computers already linked to the network is:

# — 386/33MHz<br>— 8MB RAM

- 
- $1.44$ " diskette drive
- 20MB hard disk drive
- One (1) parallel and two (2) serial ports
- Serial or bus mouse
- VGA video card
- Colour monitor

The current minimum baseline configuration for new computers to be installed on the SIGNET network is:

- 486DX2/66MHz
- 256Kb cache memory
- $-16MB$  RAM
- 1.44" diskette drive
- $-$  300MB hard disk drive
- $\sim$  One (1) parrallel port and two (2) serial ports
- Serial or bus Microsfot mouse
- SVGA video adapter with 2MB on onboard RAM
- 15" MPR-2 low emission colour monitor
- Internal quad-speed CD-ROM (Optional)
- **(b) Notebook**
- 486DX2/66MHz
- $-16MB$  RAM
- 1.44" diskette drive
- 300MB hard disk drive
- $\perp$  One (1) parallel port and two (2) serial ports or one (1) parallel port and one (1) serial port with builtin mouse port
- Serial or bus Microsoft mouse
- SVGA video adapter with 2MB on board RAM
- Optional battery pack
- Standard power saving features
- Voltage selectable

# **6. CD-ROM**

- NEC MultiSpin 4X I (internat), model 501, with NEC SCSI Interface Kit
- NEC MultiSpin 4XE (external), model 601, with NEC SCSI Interface Kit
- Tohsiba 3501 B (internal)with SCSI Cdaptec 1540 CF card
- Toshiba 3510 El (external)with SCSI Cdaptec 1540 CF card
- Mitsumi (IDE)

### **7. Scanner**

- Hewlett Packard ScanJetIIcs, color scanner, which comes with software to scan graphics.
- Omnipage 5.0 for Windows is recommanded to scan text.

### **8. Software**

The following software packages are availabe on the network or on each workstation at no cost to the client and are supported by DFAIT (Corporate Licence):

- Dos 6.2
- Keaterm 2.2
- Quattro Pro 1.0
- $-$  Windows 3.1  $\rightarrow$
- WordPerfect 5.2

The following software packages for stand-aIone installation are available at no cost to the client and supported by DFAIT:

- Lotus Organizer 1.1
- OrgPlus for Windows
- Paradox 4.5
- Timeline/Guideline 1.0
- WordPerfect Presentation 2.0

# ANNEX D

# SIGNET-D - OGD/FTE Costing Model

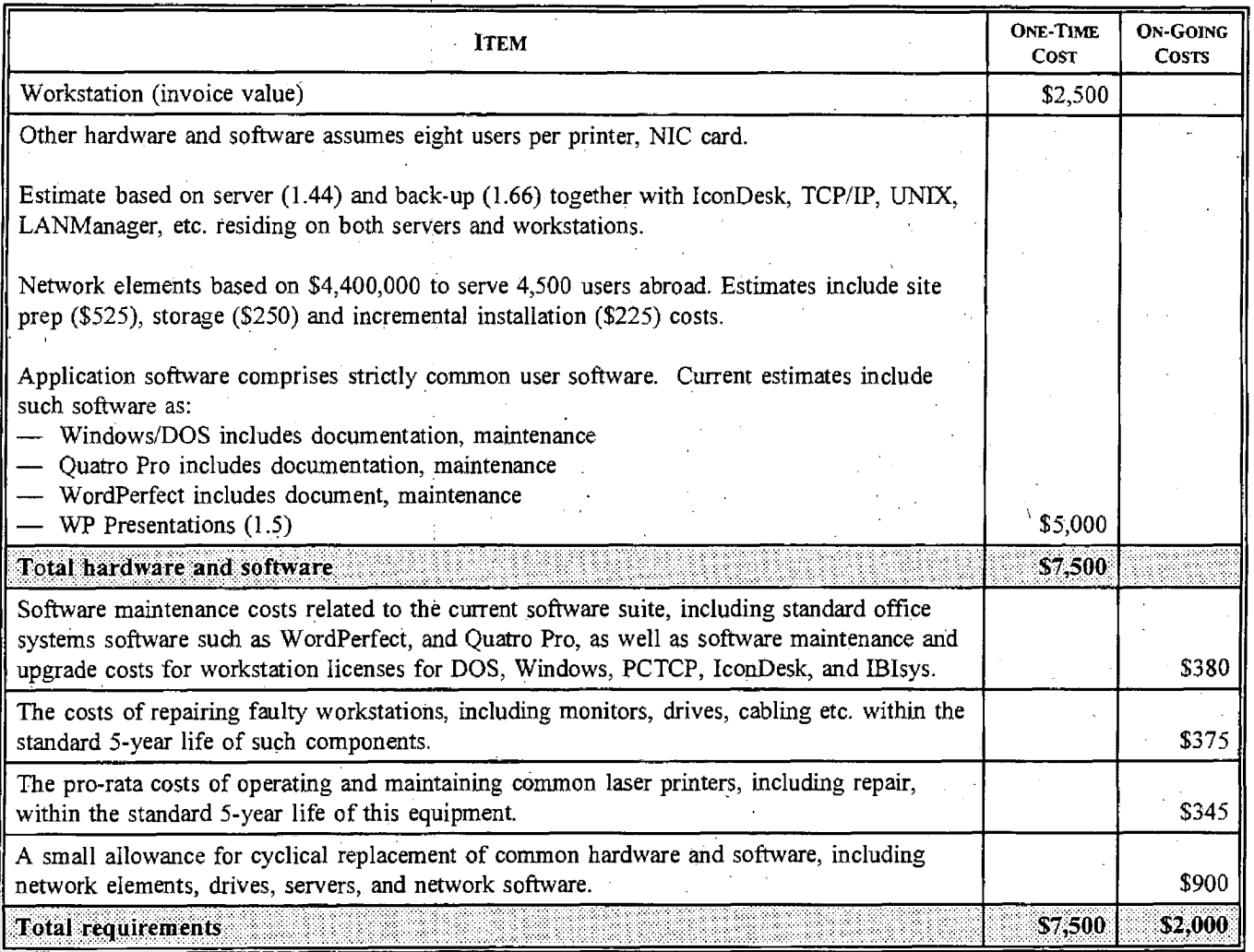

# **Acquisition de matériel et de logiciels informatiques**

## **1. Introduction**

Les présentes modalités ministérielles visent à aider les utilisateurs à repérer les services chargés de leur faciliter l'acquisition de nouveau matériel et de nouveaux logiciels informatiques, et à préciser les étapes à respecter à cet effet. Elles s'appliquent aussi bien dans les missions à l'étranger qu'à la centrale.

De plus, elles permettront de s'assurer que les acquisitions respectent, dans la mesure du possible, l'architecture existante. Elles faciliteront aussi l'acquisition de produits non standard pour un client donné. Il va de soi qu'au chapitre des approvisionnements, il faut respecter la réglementation applicable aux marchés de l'État. Les missions envisageant de s'approvisionner sur le marché local devront, en outre, respecter les dispositions prévues par le *Manuel des instructions de sécurité* du Ministère, AECI 13.

### **2. Responsabilités**

**2.1 STD.** La Direction générale des systèmes d'information (STD) a obtenu des fonds pour la mise en oeuvre initiale du matériel et des logiciels SIGNET, c'est-à-dire pour la mise en place de ce qui suit :

un réseau de base pour les communications voix et données (MITNET);

un système de messagerie non classifié interbureaux (le SIGNET-D); et

un système de messagerie classifiée reliant les unités (le SIGNET-C2).

STD conserve par ailleurs la responsabilité relative à la mise en oeuvre et à l'entretien d'autres systèmes de communication tels les télécopieurs, les terminaux portables de communication par satellite, les systèmes de détection des intrusions et de contrôle de l'accès, les radios et les téléphones cellulaires.

• STD fournira, sans frais, les services suivants aux utilisateurs :

- entretien et expansion de l'infrastructure existante, y compris pour ce qui concerne le réseau de communication,'les serveurs et les périphériques, les répartiteurs et les concentrateurs;
- achat des licences d'exploitation pour les produits logiciels faisant partie de la série standard sélectionnée par le Ministère pour les utilisateurs et le réseau; et
- conseils aux clients concernant le matériel et les logiciels pouvant être ajoutés au réseau sans répercussions néfastes pour la sécurité ou sur le plan technique, et contrôle des produits exploités.

**2.2 Utilisateurs.** En attendant le règlement des questions de financement soulevées dans le Plan de gestion de l'information, les utilisateurs devront assumer la responsabilité financière de ce qui suit :

- nouveaux éléments d'infrastructure (répartiteurs, concentrateurs, serveurs, etc.) visant à répondre à l'évolution des exigences des utilisateurs ou destinés à de nouvelles missions ou à de nouveaux utilisateurs;
- $r$ éparation et remplacement des postes de travail et des imprimantes dans les missions. À la centrale, STOS continuera d'offrir ce service jusqu'à ce que de nouvelles politiques soient mises en oeuvre; et

- acquisition et entretien de logiciels et de matériel non standard, si l'administrateur des systèmes en a approuvé l'installation.

**2.3 Partenariat STD/spécialisteà.** Les ;modalités ci-dessous reconnaissent la nécessité de favoriser un partenariat entre les spécialistes techniques (STD) et les spécialistes des activités (tous les autres services) du Ministère.

 $-2-$ 

- 1) Les spécialistes **techniques** de STD peuvent offrir des conseils quant aux solutions les plus adéquates du point de vue de la compatibilité de ce qui est proposé avec l'infrastructure en place. De façon générale, plus une acquisition épousera étroitement les normes techniques du Ministère, plus il sera facile pour le personnel existant de la mettre en oeuvre et de l'entretenir. En qualité d'expert technique, STD évalue les répercussions des changements proposés pour la sécurité, et assume aussi des fonctions de gestion de la configuration, comme la tenue à jour d'un inventaire du matériel et des logiciels raccordés au SIGNET. Les spécialistes techniques connaissent les mécanismes de passation des marchés (comme les achats en grande quantité ou les dispositions particulières en matière d'approvisionnement) conçus pour permettre au gouvernement d'épargner.
- 2) Les spécialistes **des activités** ont quant à eux la responsabilité de rentabiliser le système. Leur contribution est essentielle si l'on veut atteindre l'objectif consistant à «réinventer le gouvernement grâce à l'apport de la technologie».

### **3. Besoins des clients**

Les demandes des clients qui désirent se procurer du matériel ou des logiciels supplémentaires seront acheminées à la Direction des opérations du SIGNET (STO) pour ce qui concerne la centrale, et au Gestionnaire des systèmes (GS) dans le cas des missions à l'étranger. Il appartient à l'utilisateur de mettre à jour ou de remplacer le matériel dont il a lui-même fait l'acquisition oui le matériel non standard fourni par STD à sa demande expresse.

L'utilisation d'un formulaire intitulé *Demande d'acquisition d'articles informatiques* (EXT 1697-T, voir l'annexe B) permettra de faciliter le processus d'acquisition. On s'en servira pour fournir la description des articles dont on souhaite faire l'acquisition et pour indiquer leur prix ainsi que la méthode de paiement utilisée (s'il y a lieu), en l'occurrence une consignation de fonds (EN) ou un virement budgétaire (BT). Remarque : le code du •centre de responsabilité auquel les fonds doivent être versés est le suivant : CR 280.

Les annexes C et D vous aideront à préciser vos besoins en matière d'acquisition :

- L'annexe C fournit une liste de tous les produits normalisés pour le réseau SIGNET. Veuillez noter que STO (à la centrale) et les GS (dans les missions) fournissent et installent sans frais les **logiciels** compris sur cette liste.
- —• L'annexe D fournit une ventilation des coûts pour les postes de travail, le matériel et les logiciels, l'entretien et le soutien technique. On pourra utiliser ces prévisions pour calculer ce qu'il en coûtera aux AMF et pour des ETP supplémentaires.

# **4. Acquisition de matériel et de logiciels à la centrale**

Les demandes d'acquisition d'articles informatiques, et en particulier celles qui sont liées à l'infrastructure du SIGNET et du MITNET, doivent être acheminées à la Section des services informatique (STOS), qui pourra faire appel à l'une des deux méthodes suivantes pour fournir au client l'article désiré :

— puiser dans l'inventaire de matériel standard de STO;

acheter l'article dans le cadre d'un marché à fournisseur unique ou d'un processus d'appel d'offres.

**4.1 Matériel et logiciels standard pour le réseau SIGNET.** Des normes SIGNET ont été définies pour des produits de différentes catégories (voir l'annexe C) dont la mise en oeuvre et l'entretien sont les plus économiques.

- 1) Lorsque STO **aura** le produit standard en inventaire, STOS remplira une demande d'acquisition (EXT 1697-T) décrivant les articles et leur prix, et l'acheminera au client qui devra y indiquer le numéro de virement budgétaire et la faire approuver par une personne autorisée avant de l'envoyer à STAP qui se chargera d'y donner suite.
- 2) Lorsque STO **n'aura pas** le produit standard en inventaire, STOS remplira une demande d'acquisition (EXT 1697-T) décrivant les articles recommandés et leur prix, ainsi que la source (entreprise) auprès de laquelle il sera possible de se les procurer, puis l'enverra au client qui devra y indiquer le numéro de virement budgétaire (de préférence) ou d'EN et la faire approuver par une personne autorisée avant de l'envoyer à STAP pour suite à donner. STOS peut décider d'englober cette acquisition dans un achat de plus vaste envergure pour des raisons d'ordre financier ou autre.

**4.2 Matériel et logiciels non standard pour le réseau SIGNET.** Dans le cas de matériel et de logiciels non standard, l'utilisateur devrait s'entretenir avec STOS pour définir ses besoins précis et examiner ce que l'acquisition d'un substitut acceptable aurait comme répercussions au chapitre des coûts, de la mise en oeuvre et de l'entretien. Bienque la décision finale appartienne au client, ce dernier doit être conscient du fait que le matériel et les logiciels non standard ne peuvent être installés que sur des OP SIGNET autonomes, et uniquement s'ils ne modifient pas la configuration de base du poste de travail et s'ils n'interfèrent pas avec d'autres logiciels standard du SIGNET.

STOS remplira ensuite une demande d'acquisition (EXT 1697-T) et y indiquera la description et le coût des articles convenus, y compris la source (entreprise) auprès de laquelle il sera possible de se les procurer, et enverra le formulaire au client. Ce dernier devra fournir le numéro de virement budgétaire (de préférence), ou d'EN et le faire approuver par une personne autorisée avant de l'acheminer à STAP qui se chargera d'y donner suite.

## **5. Acquisition de matériel et de logiciels dans les missions**

Dans les missions, toutes les demandes d'acquisistion de produits informatiques devraient être acheminées au gestionnaire des systèmes (GS) SIGNET. Le GS peut demander l'avis du Gestionnaire régional des systèmes (GRS). On pourra faire appel à l'une des deux méthodes suivantes pour fournir au client l'article désiré :

— puiser dans l'inventaire de matériel standard de la mission ou de STO;

— acheter l'article dans le cadre d'un marché à fournisseur unique ou d'un processus d'appel d'offres.

Le OS communiquera avec STOS pour vérifier si les articles désirés sont disponibles (dans l'inventaire conservé par STO) ou s'il est possible de se les procurer à Ottawa.

**5.1 Matériel et logiciels standard pour le réseau SIGNET.** Des normes SIGNET ont été définies pour ce qui concerne certains produits précis (voir l'annexe C). Les clients devraient connaître les avantages liés à la mise en oeuvre et à l'entretien de produits standards, et en discuter avec leur GS.

Lorsque la mission ou STO aura l'article standard en inventaire, le GS remplira une demande d'acquisition (EXT 1697-T) décrivant les articles recommandés et leur prix, et acheminera le formulaire au client. Ce dernier y indiquera le numéro d'EN si les articles doivent lui être fournis à même l'inventaire de STO ou de la mission, et devra le faire approuver par une personne autorisée avant de l'envoyer au GS pour suite à donner. Une fois la transaction EN enregistrée dans le FINEX, le GS avertira STOX de la demande.

Lorsque la mission ou STO n'aura pas l'article standard en inventaire, le GS vérifiera la possibilité de se procurer les articles auprès d'une source locale ou de STOS: Il remplira ensuite une demande d'acquisition (EXT 1697-T) décrivant les articles recommandés et leur prix, ainsi que la source (entreprise) auprès de laquelle'on pourra se

**-3-** 

les procurer, et le fera parvenir au client. Ce dernier devra indiquer le code financier sur le formulaire et le faire signer par une personne autorisée avant de le retourner au GS qui se chargera d'y donner suite. Pour ce qui concerne les achats sur le marché local, le GS pourra se procurer les articles dans le cadre d'un marché à fournisseur unique ou avoir recours à un processus d'appel d'offres. Il faudra toujours, pour les achats sur le marché local, respecter les directives de sécurité énoncées dans le *Manuel des instructions de sécurité* du Ministère, AECI 13.

Lorsque les achats seront effectués par l'intermédiaire d'Ottawa, le GS remplira une demande d'acquisition (EXT 1697-T) décrivant les articles recommandés et leur prix et acheminera le formulaire au client. Ce dernier indiquera le numéro d'EN sur le formulaire et le fera approuver par une personne autorisée avant de le retourner au GS pour suite à donner. Une fois la transaction EN enregistrée dans le FINEX, le GS enverra le formulaire à STAP, qui se chargera d'y donner sûite.

**5.2 Matériel et logiciels non standard pour le réseau SIGNET.** Dans le cas de matériel et de logiciels non standard, l'utilisateur devrait consulter l'administrateur local du système pour définir ses besoins précis et examiner ce que l'acquisition d'un substitut convenable aurait comme répercussions au chapitre des coûts, de la mise en oeuvre et de l'entretien. Bienque la décision finale appartienne au client, ce dernier doit être conscient du fait que le matériel et les logiciels non standard ne peuvent être installés que sur des OP SIGNET autonomes, et uniquement s'ils ne modifient pas lâ configuration de base du poste de travail et s'ils ne nuisent pas au fonctionnement d'autres logiciels et fonctions standard du SIGNET.

Le GS remplira une demande d'acquisition (EXT 1697-T) décrivant les articles recommandés et leur prix, ainsi que la source (locale ou Ottawa) susceptible de les fournir, et enverra le formulaire au client. Si ce dernier décide d'acquérir les produits recommandés par le GS, il devra inscrire le numéro d'EN sur le formulaire et faire approuver ce dernier par une personne autorisée avant de le retourner au GS, qui se chargera d'y donner suite.Cependant,

Dans le cas d'acquisitions sur le marché local, le GS pourra se procurer les articles dans le cadre d'un marché à fournisseur unique ou par l'intermédiaire d'un processus d'appel d'offres.

Dans le cas d'acquisitions effectuées par l'intermédiaire d'Ottawa, le GS acheminera le formulaire EXT 1697-T à STAP, qui se chargera d'y donner suite.

### **6. Acquisition de matériel et de logiciels pour fonctionnement en mode autonome**

Toutes les demandes visant des produits devant être utilisés en mode autonome doivent être traitées par STOS pour ce qui concerne la centrale et par le gestionnaire des systèmes (GS) pour ce qui concerne les missions.

Il faut respecter, pour ces demandes, les modalités exposées aux paragraphes 4.1 et 4.2 ci-dessus.

### **7. Demandes de renseignements**

À la centrale, on pourra consulter STOS pour obtenir des renseignements d'ordre technique, tandis que STA se fera un plaisir de répondre aux questions liées aux approvisionnements (STAP), aux finances (STAO) ou aux règlements applicables aux marchés (STA).

Dans les missions, c'est le gestionnaire des systèmes qui se chargera de répondre aux questions d'ordre technique et administratif concernant les acquisitions.

Pour obtenir des précisions au sujet du présent document, prière de communiquer avec STA.

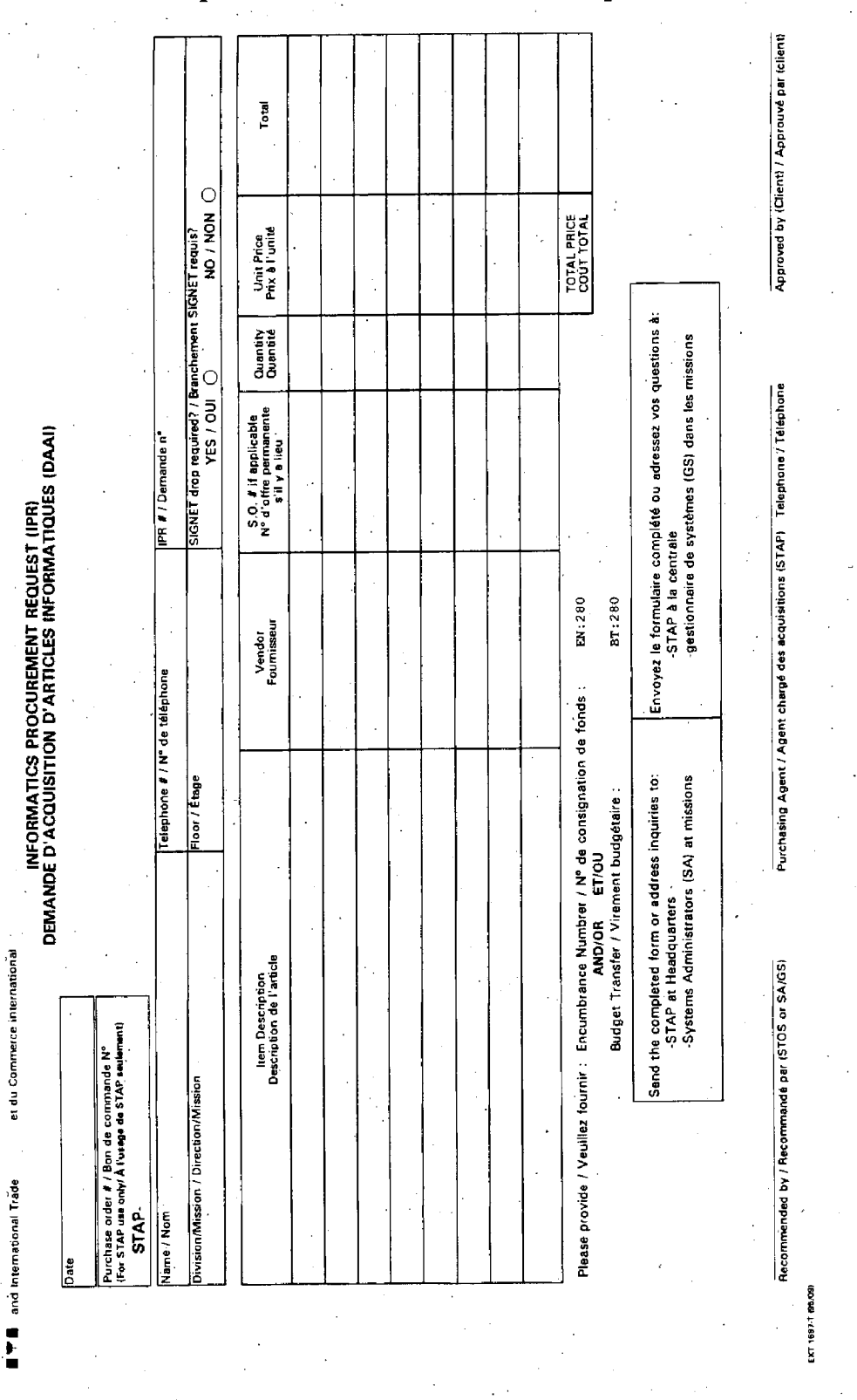

# Demande d'acquisition d'articles informatiques, EXT 1697-T

REMARQUE : Le formulaire EXT 1697-T a été créé sur JetForm, le progiciel de formulaires électroniques du Ministère. Cependant, seuls les postes de travail à l'édifice Lester B. Pearson ont accès à JetForm, alors que les missions le recevront d'ici la fin de cette année. D'ici là, les missions pourront utiliser le formulaire en reproduisant l'exemplaire qui leur est envoyé sous ce pli et qui devra être inséré dans le cartable Exemplaires à reproduire des formulaires EXT conservé à chaque mission.

IP

•

# **Matériel et logiciels normalisés pour le réseau SIGNET**

## **1. Définition de'matériel et logiciels normalisés**

Matériels et logiciels dont on a vérifié la compatibilité avec SIGNET et qui sont entièrement supportés par STD.

## **2. Responsabilité financière**

C'est le client qui devra assumer la responsabilité financière liée à tout **matériel** supplémentaire (notamment le matériel mis à niveau et le matériel de remplacement) qui figure sur la liste ci-dessous mais ne fait pas partie du matériel déjà en place.

### **3. Imprimantes**

### **a) Imprimante laser**

— Hewlett Packard Laserjet Série 4

### **b) Imprimante couleur**

Imprimante laser couleur Hewlett Packard

- Modèle 1200C Hewlett Packard (à jet d'encre).

Modèle XL300 Hewlett Packard (à jet d'encre)

- Tectronix 3001 (Wax Phaser) (à sublimation thermique).

### **c) Imprimante portative**

— Canon BJ10SX

— Deskjet 320 de Hewlett Packard

**4. Serveur d'impression** 

— Axis NPS 530 (1 port parallèle)

— Axis NPS 550 (2 ports parallèles et 1 port série)

## **5. Ordinateurs**

### **a) Ordinateurs personnels (OP)**

Voici la configuration minimale actuelle des ordinateurs de base conformes au SIGNET qui sont déjà raccordés au réseau :

- 386/33MHz
- 8 Mo de mémoire vive ('RAM')
- lecteur de disquette de 1.44"
- disque dur de 120 Mo
- 1 port parallèle et 2 ports série
- souris série ou parallèle
- carte vidéo VGA
- moniteur couleur

Voici la configuration minimale des nouveaux ordinateurs de base à installer sur le réseau SIGNET :

 $-2 -$ 

- 486DX2/66MHz
- mémoire cache de 256 Ko
- mémoire vive ('RAM') de 16 Mo
- $\div$  lecteur de disquette de 1.44"
- disque dur de 300 Mo
- 1 port parallèle et 2 ports série
- souris Microsoft série ou parallèle
- carte vidéo SVGA avec 2 Mo de RAM
- moniteur couleur 15" à faible émission MPR-2
- CD-ROM interne quadruple vitesse (facultatif)
- **b)** Bloc-notes
- 486DX2/66MHz
- mémoire vive ('RAM') de 16 Mo
- lecteur de disquette 1.44"
- disque dur de 300 Mo
- $-$  1 port parallèle et 2 ports série, ou 1 port parallèle et 1 port série avec port de souris intégré
- souris Microsoft (série ou parallèle)
- carte vidéo SVGA avec 2 Mo de RAM
- batterie facultative
- dispositifs standards d'économie d'énergie
- sélection de la tension

#### **CD-ROM**  6)

- NEC MultiSpin 4X I (interne), modèle 501, avec carte d'interface SCSI NEC
- NEC MultiSpin 4XE (externe), modèle 601, avec carie d'interface SCSI NEC
- Toshiba 3501 **B** (interne) avec carte SCSI CF Cdaptec 1540
- Toshiba 3510 El (externe) avec carte SCSI CF Cdaptec 1540
- -- Mitsumi (IDE)

## **7) Scanner**

- Hewlett Packard ScanJetIlcs, scanner couleur fourni avec un logiciel de numérisation de graphiques.
	- On recommande Omnipage 5.0 pour Windows pour la numérisation de textes.

### **8) Logiciels**

Les clients peuvent accéder sans frais aux logiciels suivants à partir du réseau ou de chaque poste de travail. Ces logiciels sont supportés par le MAECI (licence ministérielle) :

- $-$  Dos 6.2
- Keaterm 2.2
- Ouattro Pro 1.0
- Windows 3.1
- WordPerfect 5.2

Les progiciels suivants peuvent être installés sur les appareils autonomes. Ils sont offerts gratuitement au client et sont supportés par le MAECI :

- Lotus Organizer 1.1 •
- OrgPlus for Windows<br>— Paradox 4.5
- 
- Timeline/Guideline 1.0
- WordPerfect Presentations 2.0

W

# ANNEXE D

# **SIGNET-D — Modèle de prévision des coûts (AMF/ETP)**

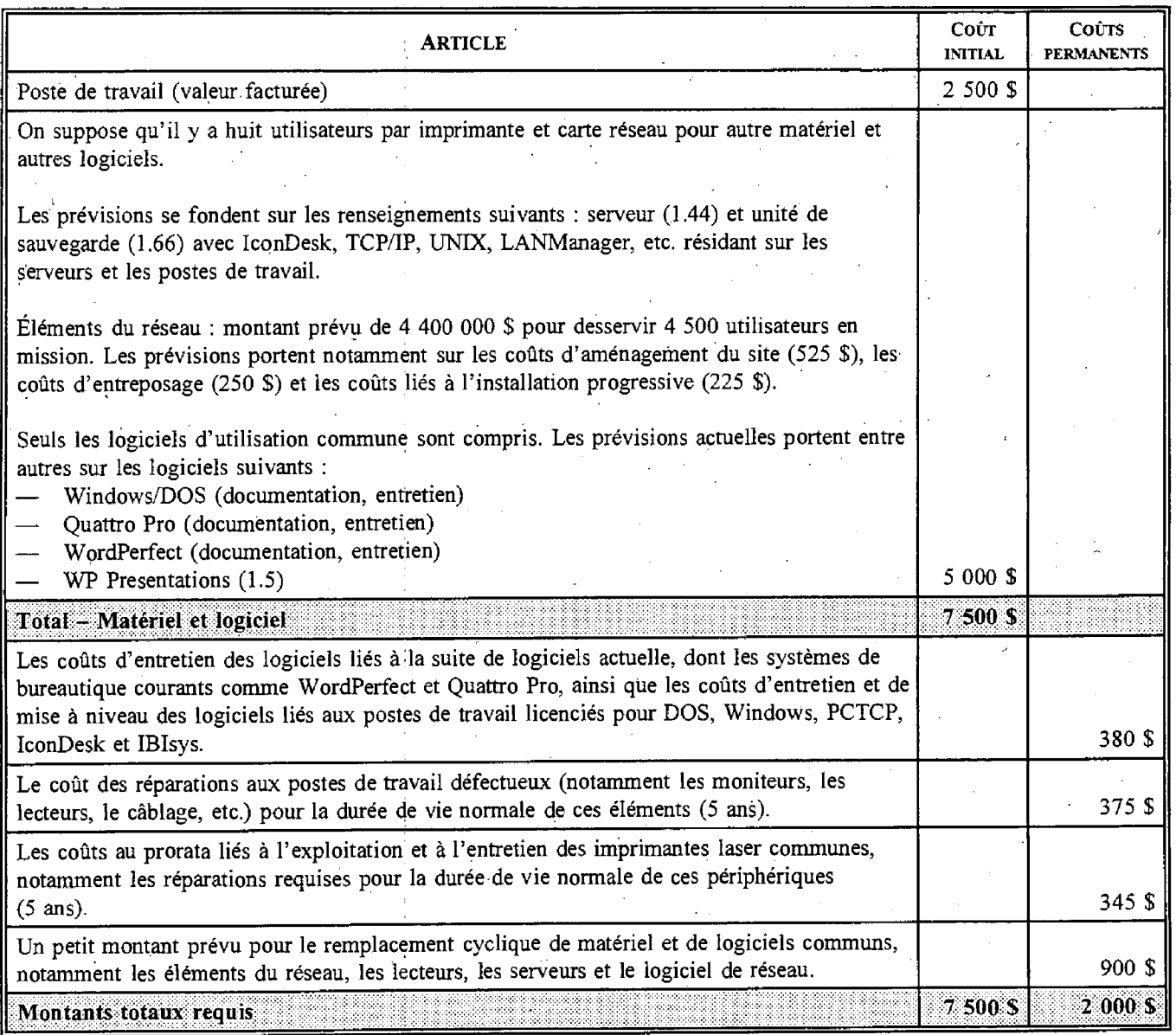